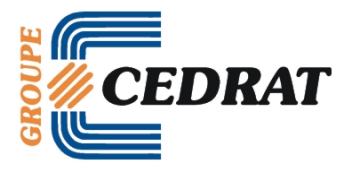

**InCa3D 2.2 Release note**

### **Reference Date: June 14th 2011 Version: InCa3D 2.2**

**In this document** This section contains the following topics:

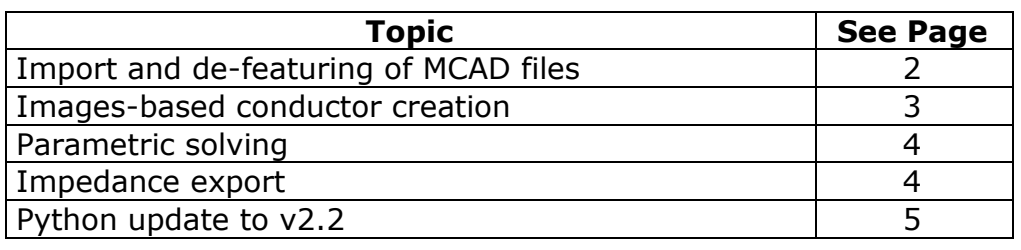

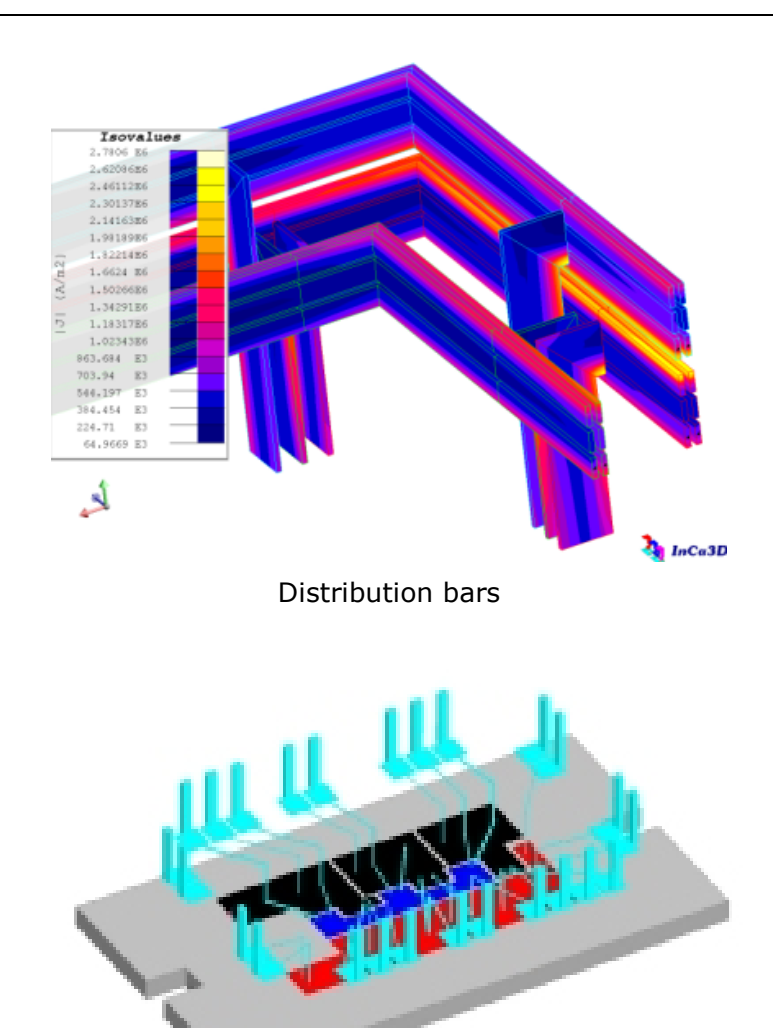

Power module model

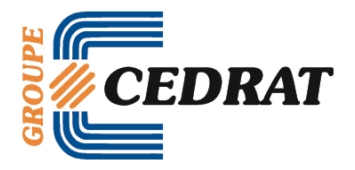

# **Import and de-featuring of MCAD files**

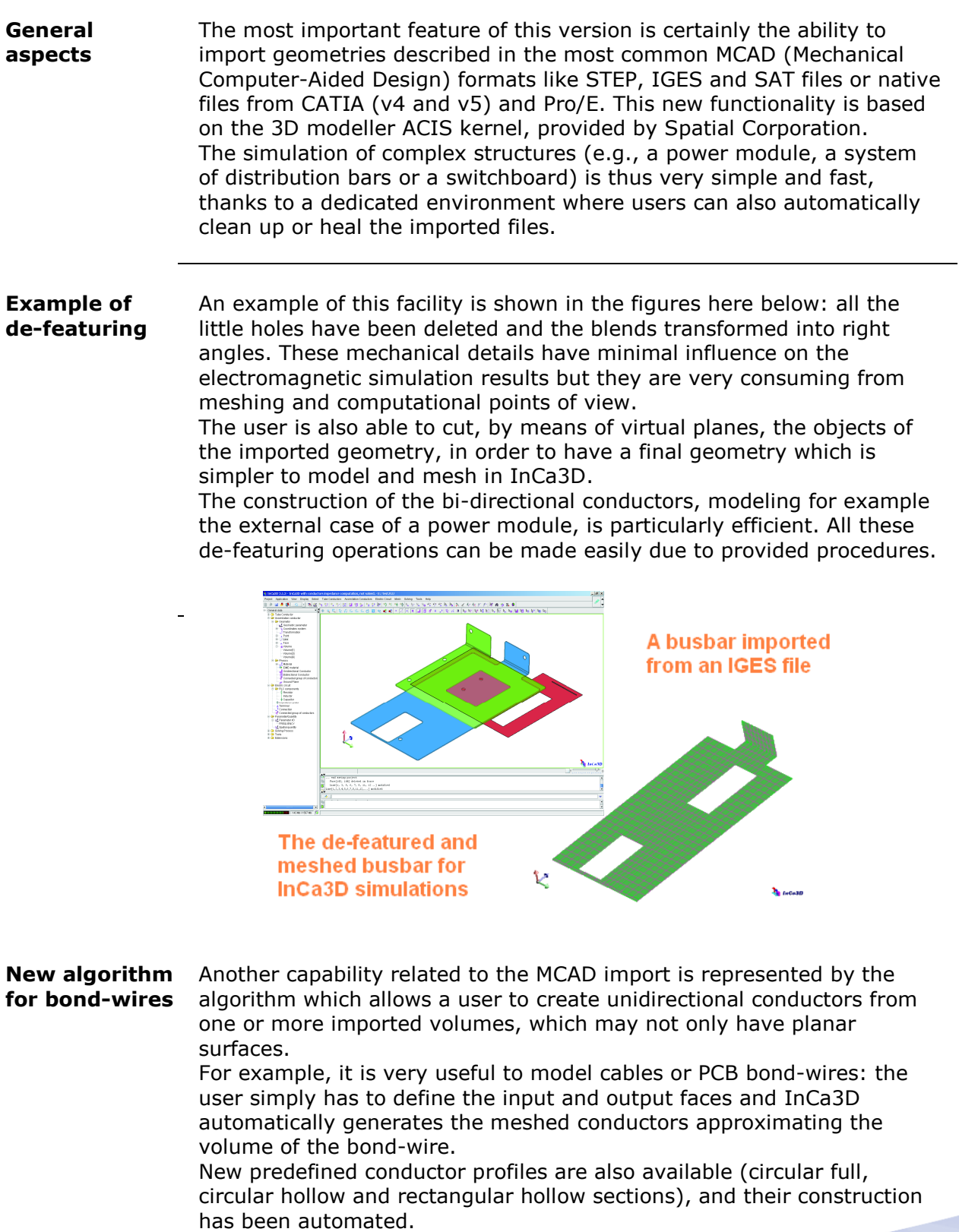

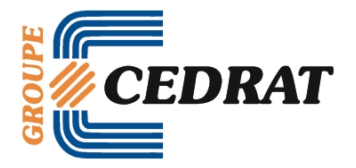

## **Images-based conductor creation**

**General aspects**

The InCa3D users also have the possibility to capture an image (accepted formats: BMP, GIF, JPG, PNG and TIF) with the goal of easily drawing at the real size one part or the totality of the structure to simulate. In a specific context for images-based creation, the picture becomes the InCa3D wallpaper where users can draw by simple mouse clicks all the fundamental points necessary for creating the geometry. After exiting this context, the user only has to define the corresponding unidirectional conductors by referring to the plotted points.

**Example** An example of this new function is shown in the figures below.

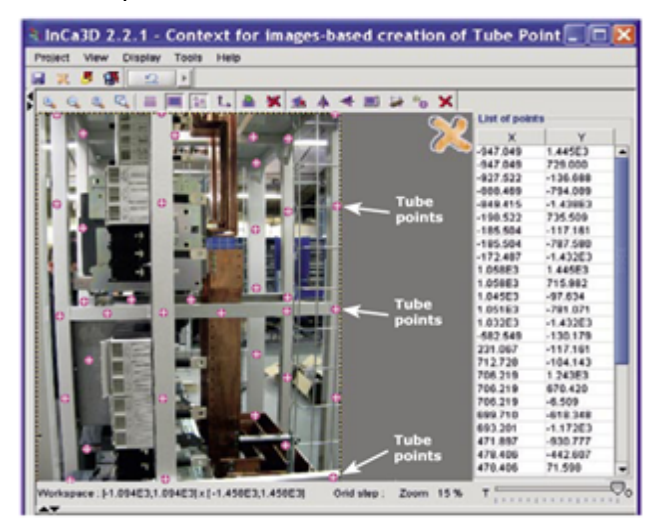

Tube Points plotted in a picture (Courtesy of ACC03 -Montlucon - France).

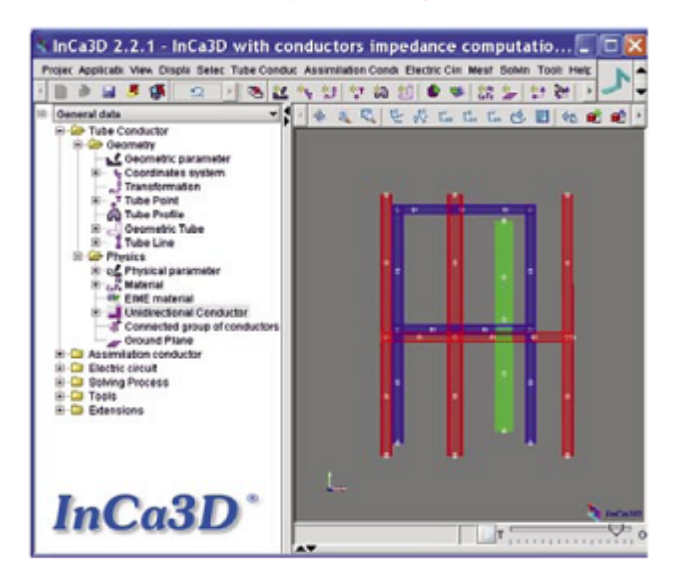

**Creation of Geometric Tubes based on the Tube Points** plotted on the image.

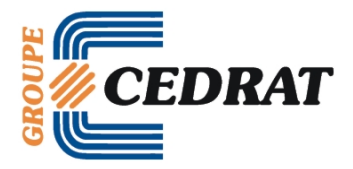

# **Parametric solving**

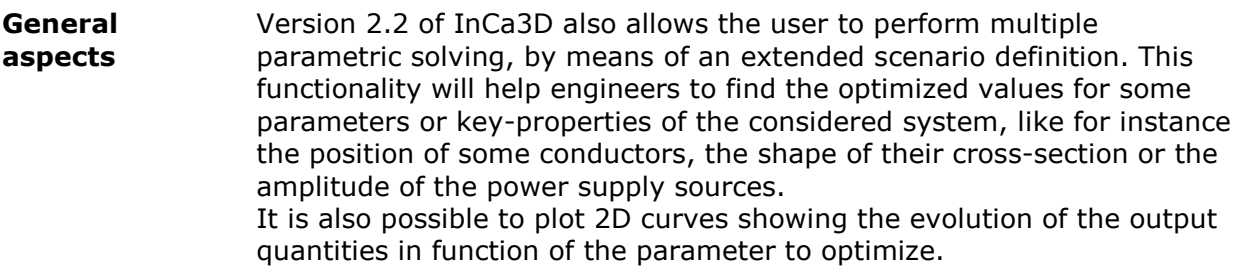

### **Impedance export**

**General aspects** It is now easier to export towards external circuit simulators an equivalent macro-component of the structure. The user is supported by a functionality which is able to automatically create and connect the minimal number of impedance probes necessary to measure all the impedances desired. To make this possible, the user has just to define the terminals of the structure that should become the pins of the macro-component. **VHDL-AMS** In the long list of achieved developments, a last (but not the least) feature worth highlighting is the synthesising of the extracted equivalent circuit into the VHDL-AMS format by the "Conductors Impedances" application. Thanks to this IEEE standard language, the inclusion of InCa3D models into system-level simulators, like Portunus, is more robust and efficient. The user can also continue to export the results into SPICE, Modelica or SABER formats.

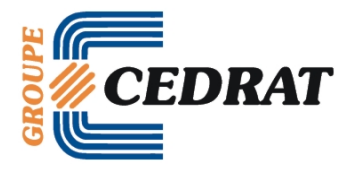

**Python update to v2.2**

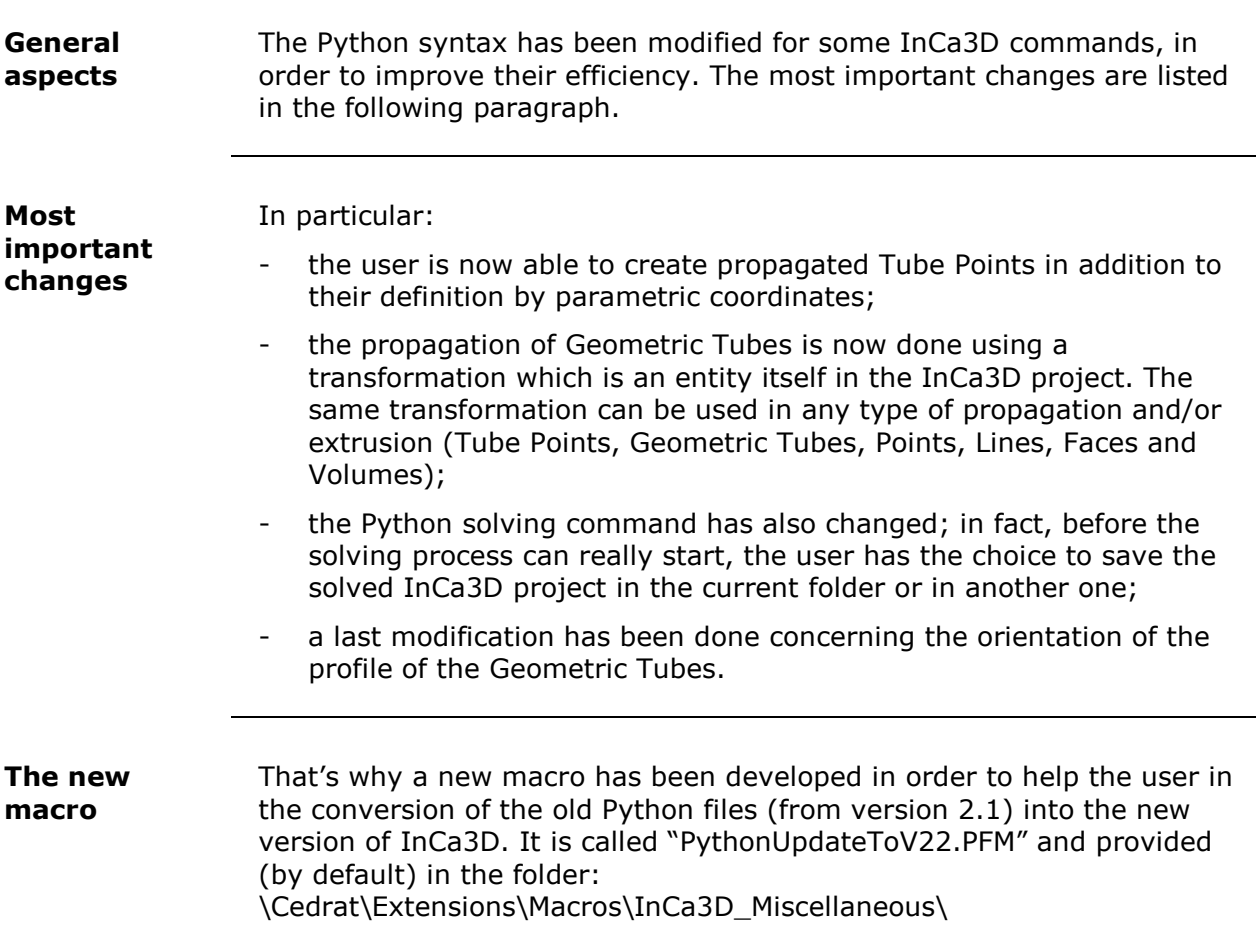